JDK1.6 LINUX PDF

https://www.100test.com/kao\_ti2020/645/2021\_2022\_JDK16\_E5\_9  $C_A8L_C104_G45105.htm$  JDK1.6 LINUX Ubuntu Linux jdk 1.JDK1.6 sun www.sun.com linux jdk, JDK 6 Update 7, 址http://java.sun.com/javase/downloads/index.jsp jdk-6u7-linux-i586.bin, cd idk sudo cp jdk-6u7-linux-i586.bin  $\triangle$ usr idk  $\sqrt{u}$ sr  $\sqrt{u}$ sr cd  $\sqrt{u}$ sr chmod x jdk-6u7-linux-i586.bin ./jdk-6u7-linux-i586.bin zoot, and the set of such as a root, and  $\sigma$  $\lambda$ usr jdk1.60\_07 jdk , a state is a para-version and the java , 2.JDK1.6 jdk cd /etc sudo vi profile profile umas k022 export JAVA\_HOME=/usr/jdk1.60\_07 export JRE\_HOME=/usr/jdk1.60\_07/jre export PATH=SPATH:/usr/jdk1.60\_07/bin export  $CLASSPATH=.$ :/:/usr/jdk1.60\_07/lib:/usr/jdk1.60\_07/jre/lib 3.JDK1.6 Test.java public class Test{ public static void main(String[] args){ System.out.println("Hello, Welcome to Linux World!"). } } cd Test.java , javac Test.java java Test

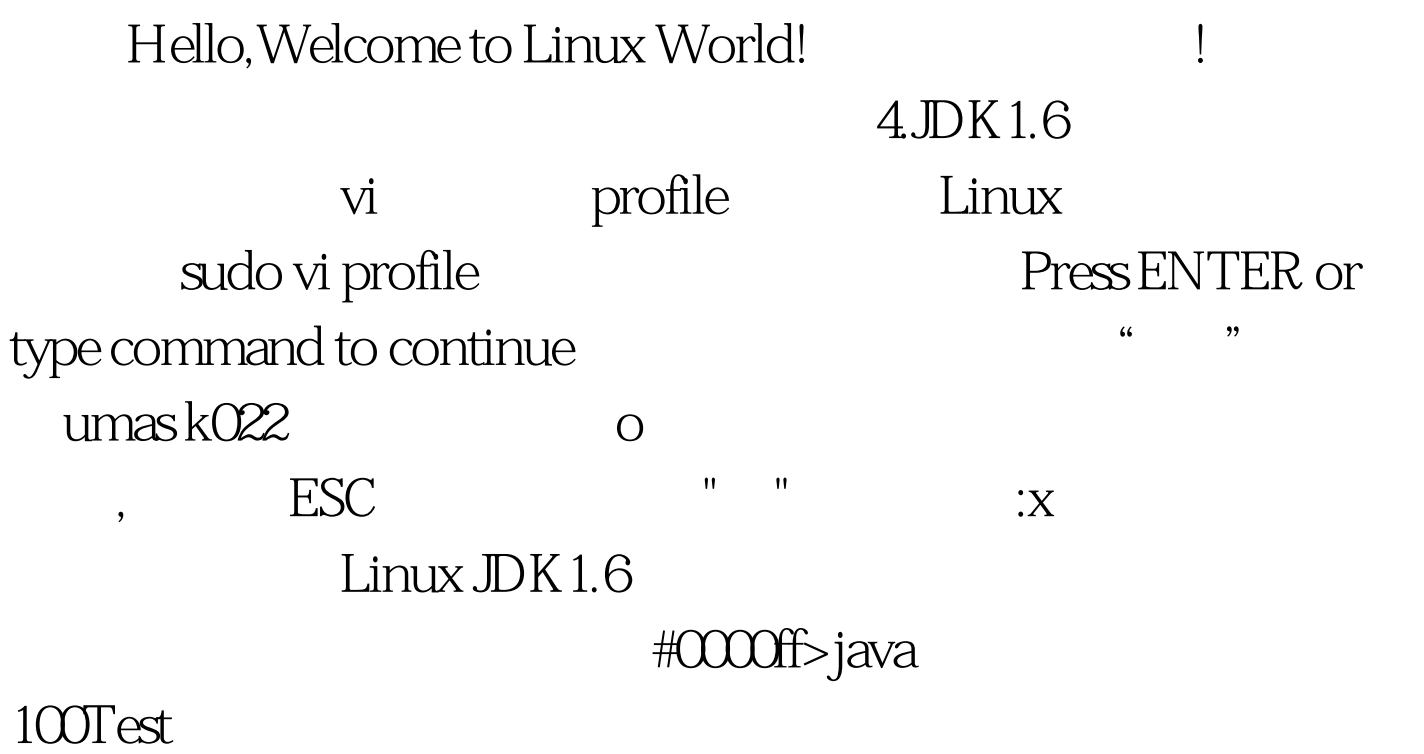

www.100test.com